# Εργαστήριο 2

Εισαγωγή στον Προγραμματισμό Υπολογιστών

#### Περιεχόμενα

- 1. Είσοδος, έξοδος με input, print
- 2. Ορισμός συναρτήσεων
- 3. Εντολή εκτέλεσης υπό συνθήκη if

# Υπενθύμιση: input

- Συνάρτηση input
	- 1. Εμφανίζει μήνυμα προτροπής και περιμένει από τον χρήστη του προγράμματος (αυτός που το τρέχει) να πληκτρολογήσει αλφαριθμητικό
	- 2. Η εκτέλεση του προγράμματος «παγώνει» μέχρι να τελειώσει η εισαγωγή δεδομένων του χρήστη
	- 3. Η είσοδος του χρήστη τελειώνει όταν πατήσει το πλήκτρο Return/Enter
	- 4. Η τιμή της κλήσης της input είναι το αλφαριθμητικό που εισήγαγε ο χρήστης (πριν το Return)

#### • Παράδειγμα

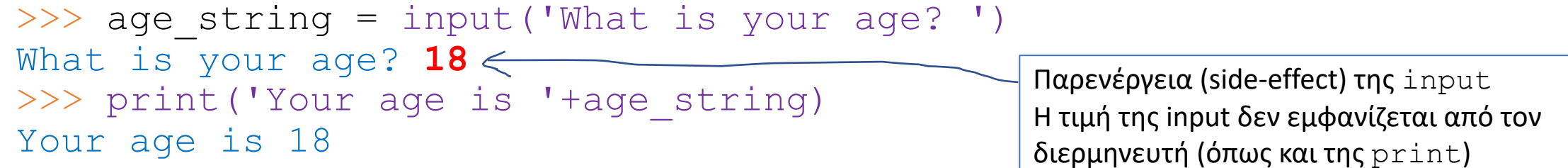

```
Υπενθύμιση: input
```
• Αν σκοπεύουμε να χρησιμοποιήσουμε την είσοδο του χρήστη, ως αριθμό θα πρέπει να τη μετατρέψουμε από αλφαριθμητικό σε ακέραιο (int) ή αριθμό με δεκαδικά ψηφία (float)

```
\gg age string = input('What is your age? ')
What is your age? 18
\gg age = int (age string)
>>> print('You were born in ', 2020-age)
2002
>>> height = float(input('What is your height? '))
What is your height? 1.65
```
# Είσοδος

- Συμπληρώστε το παρακάτω πρόγραμμα Python που ζητάει από τον χρήστη την εισαγωγή ποσού σε € και το μετατρέπει σε λίρες και πένες Αγγλίας (βρείτε την ισοτιμία συναλλαγής από το διαδίκτυο)
	- $\cdot$  1 λίρα = 100 πένες

```
"""Converts euros to pounds and pence."""
amount =pounds =pence = ______________________________________
print(amount,' EU =',pounds,' pounds, ', pence,' pence')
```
αρχείο: conversion0.py

# Είσοδος

- Συμπληρώστε το παρακάτω πρόγραμμα Python που ζητάει από τον χρήστη την εισαγωγή ποσού σε € και το μετατρέπει σε λίρες και πένες Αγγλίας (βρείτε την ισοτιμία συναλλαγής από το διαδίκτυο)
	- $\cdot$  1 λίρα = 100 πένες

```
"""Converts euros to pounds and pence."""
```

```
amount = int (input('Amount in euros = '))pounds = amount // 1.13 # exchange rate: 1 GBP = 1.13 EUR
pence = (amount/1.13-pounds)*100 // 1 # same as floor
print(amount,' EU =',pounds,' pounds, ', pence,' pence')
```
• Να ορίσετε τη συνάρτηση double που επιστρέφει τη διπλάσια τιμή του ορίσματος της

```
>>> def _______(___):
        return
>>> double(3)
6
\gg double(2.5)
5.0
>>> double(double(3))
12
```
• Να ορίσετε τη συνάρτηση double που επιστρέφει τη διπλάσια τιμή του ορίσματος της

```
>>> def double(x):
        return 2 * x
>>> double(3)
6
\gg double(2.5)
5.0
>>> double(double(3))
12
```
Ορισμός συναρτήσεων

• Να ορίσετε τη συνάρτηση echo που *εμφανίζει* (καλώντας την print) τη διπλάσια τιμή του ορίσματος της

```
\Rightarrow def ( ):
                                       \overline{\phantom{a}} , where \overline{\phantom{a}} , where \overline{\phantom{a}} , where \overline{\phantom{a}} , \overline{\phantom{a}} , \overline{\phantom{a}} , \overline{\phantom{a}} , \overline{\phantom{a}} , \overline{\phantom{a}} , \overline{\phantom{a}} , \overline{\phantom{a}} , \overline{\phantom{a}} , \overline{\phantom{a}} , \overline{\phantom{a}} , \overline{\phantom\gg echo(3)
 6
\gg echo('ha')
haha
>>> print(echo(3))
None
```
Ορισμός συναρτήσεων

• Να ορίσετε τη συνάρτηση echo που *εμφανίζει* (καλώντας την print) τη διπλάσια τιμή του ορίσματος της

```
>>> def echo(x):
        print(2 * x)\gg echo(3)
6
\gg echo('ha')
haha
>>> print(echo(3))
6
None
```
• Συμπληρώστε το παρακάτω πρόγραμμα Python που βρίσκεται στο conversion1.py ώστε να λειτουργεί με τον ίδιο τρόπο όπως το πρόγραμμα στο conversion0.py

 $(x, r):$ """Prints EU to GBP conversion.  $x$   $-$  amount in EU  $r$  -- exchange rate (1GBP =  $r$  EU) **TT TT TT** 

 $\frac{1}{2}$  ,  $\frac{1}{2}$  ,  $\frac{1$ 

\_\_\_\_\_\_\_\_\_\_\_\_\_\_\_\_\_\_\_\_\_\_\_\_\_\_\_\_\_\_  $\frac{1}{2}$  ,  $\frac{1}{2}$  ,  $\frac{1$ 

 $\frac{1}{2}$  ,  $\frac{1}{2}$  ,  $\frac{1$ 

Γράψτε τον κώδικά σας εδώ

```
amount = int(input('Amount in euros = '))print conversion (amount)
```
αρχείο: conversion1.py

• Συμπληρώστε το παρακάτω πρόγραμμα Python που βρίσκεται στο conversion1.py ώστε να λειτουργεί με τον ίδιο τρόπο όπως το πρόγραμμα στο conversion0.py

```
def print conversion(x, r):"""Prints EU to GBP conversion.
    x -- amount in EU
    r -- exchange rate (1GBP = r EU)
    WWW
    pounds = x // rpence = (x/r-pounds) *100 // 1
    print(x,'EU =',pounds,'pounds,', pence,'pence')
```

```
amount = int(input('Amount in euros = '))print_conversion(amount)
```
αρχείο: conversion1.py

• Docstring

```
>>> help(print conversion)
Help on function print conversion in module main :
print conversion (x, r)
```
Prints EU to GBP conversion.

- $x$   $-$  amount in EU
- $r$  -- exchange rate (1GBP =  $r$  EU)

αρχείο: conversion1.py

• Αλλάξτε τον ορισμό της print\_conversion ώστε εάν παραληφθεί το όρισμα της ισοτιμίας ανταλλαγής, να θεωρείται 1

```
>>> print conversion(12.3)
12.3 EUR = 12.0 pounds, 30.0 pence
```
• Αλλάξτε τον ορισμό της print conversion ώστε εάν παραληφθεί το όρισμα της ισοτιμίας ανταλλαγής, να θεωρείται 1

```
>>> print conversion(12.3)
12.3 EUR = 12.0 pounds, 30.0 pence
```

```
def print_conversion(x, r=1):
    """Prints EU to GBP conversion.
    x -- amount in EU
    r -- exchange rate (1GBP = r EU)
    WWWWW
     . . .
```
• Αλλάξτε το πρόγραμμα στο mplampla.py ώστε να *μην* επαναλαμβάνεται ο ίδιος κώδικας

```
y = 3*1*1 + 1 - 1 + 3*1*1print(y, 'is a group of', 6, '*')
y = 3*! \S' + ! - ! + 3*! \S'print(y, 'is a group of', 6, '$')y = 2 \times 1 \times 1 + 1 - 1 + 2 \times 1 \times 1print(y, 'is a group of', 4, '*')
y = 'hello' + '-'' + 'hello'print(y, 'is a group of', 2, 'hello')
X = \mathbf{I} * \mathbf{I}z = 5 \times x + 1 - 1 + 5 \times xprint(z, 'is a group of', 10, x)
y = 4 \times 10! + 1 - 1 + 4 \times 10!print(y, 'is a group of', 8, 'O')
```
αρχείο: mplampla.py

• Αλλάξτε το πρόγραμμα στο mplampla.py ώστε να μην επαναλαμβάνεται ο ίδιος κώδικας

```
def print info(n, symbol):
    x = n * symbolprint(x + - + x, 'is a group of', 2*n, symbol)
print info(3, '*')
print info(3, '§')print info(2, '*')
print info(1, 'hello')
print info(5, '*')
print info(4, 'O')
```
# Εντολές εκτέλεσης υπό συνθήκη

- Γράψτε πρόγραμμα που ελέγχει εάν το έτος που δίδεται από τον χρήστη είναι δίσεκτο και εμφανίζει αντίστοιχο μήνυμα
	- Ένα έτος είναι δίσεκτο εάν διαιρείται με το 4 αλλά όχι με το 100 εκτός αν διαιρείται με το 400
	- Παράδειγμα εκτέλεσης: Give year: **2018** 2018 is not a leap year

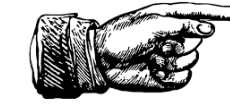

Στο πρόγραμμά σας ορίστε και χρησιμοποιήστε συνάρτηση isleap με τιμή True εάν η τιμή της παραμέτρου της είναι δίσεκτο έτος, αλλιώς False

• Άλλο παράδειγμα:

Give year: **2020** 2020 is a leap year

# Εντολές εκτέλεσης υπό συνθήκη

• Γράψτε πρόγραμμα που ελέγχει εάν το έτος που δίδεται από τον χρήστη είναι δίσεκτο και εμφανίζει αντίστοιχο μήνυμα

```
def isleap(y):
    """Checks if year is leap."""
    return y % 4 == 0 and not y % 100 == 0 or y % 400 == 0
year = int(input('Give year: '))
if isleap(year):
   print(year,'is a leap year.')
else:
   print(year,'is not a leap year.')
```